# **Contenido**

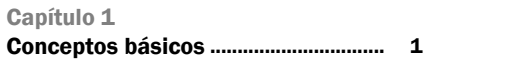

## Capítulo 2

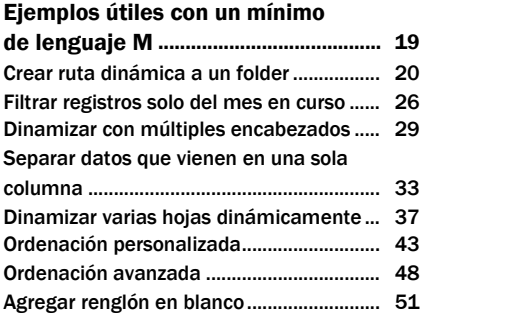

#### Capítulo 3

## Ejemplos avanzados con

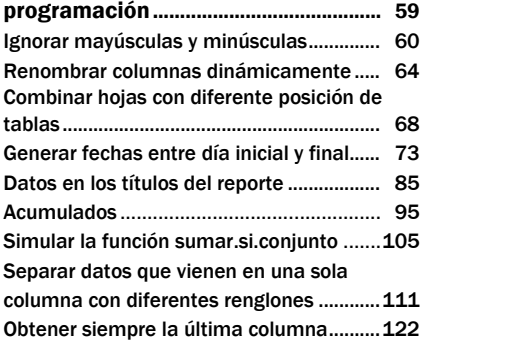

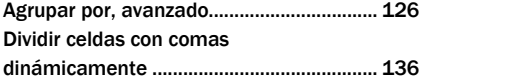

#### Capítulo 4

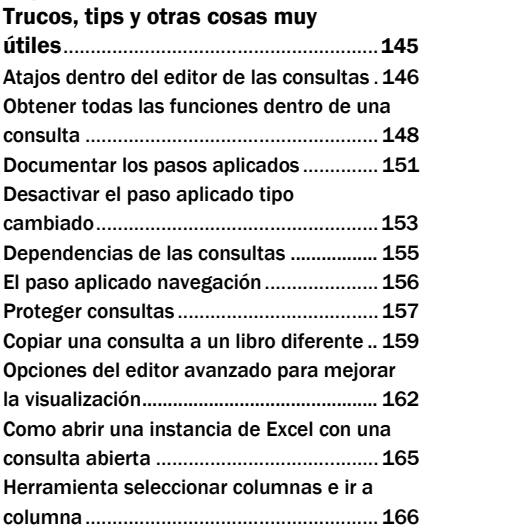